CS460: Intro to Database Systems

# Class 9: SQL, The Query Language – Part II

Instructor: Manos Athanassoulis

https://midas.bu.edu/classes/CS460/

### Recap: Basic SQL Query

SELECT [DISTINCT] target-list FROM relation-list WHERE qualification

<u>relation-list</u>: a list of relations

target-list: a list of attributes of tables in relation-list

qualification: comparisons using AND, OR and NOT

comparisons are: <attr> <op> <const> or <attr1> <op> <attr2>, where op is:

**DISTINCT**: optional, removes duplicates

By default SQL SELECT does not eliminate duplicates! ("multiset")

# Recap: Query Semantics

Conceptually, a SQL query can be computed:

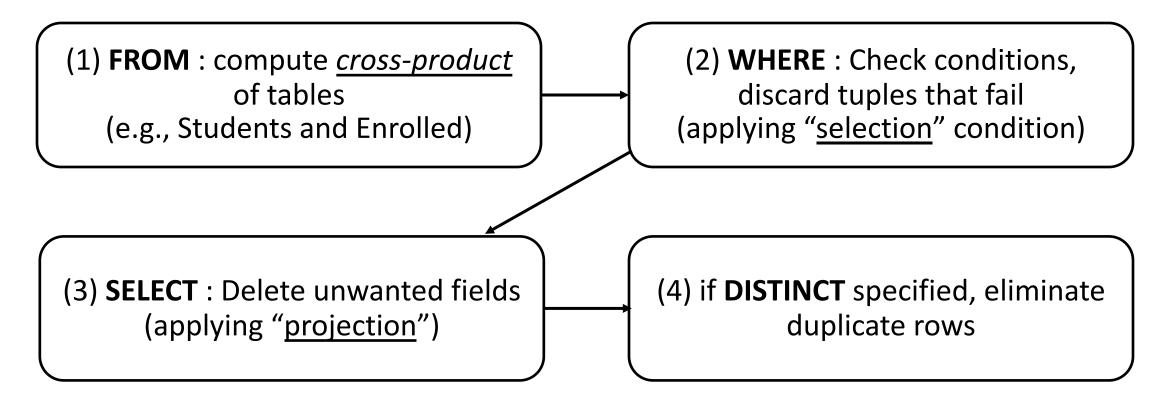

probably the least efficient way to compute a query! **Query Optimization** finds the *same answer* more efficiently

# Recap: Range Variables

```
SELECT sname
FROM Sailors, Reserves
WHERE Sailors.sid=Reserves.sid AND bid=103
```

can be rewritten using range variables as:

```
SELECT S.sname
FROM Sailors S, Reserves R
WHERE S.sid=R.sid AND bid=103
```

Can use Range Variables – do not need though. Why?

### Recap: Expressions

#### Use AS to provide column names

```
SELECT S.age, S.age-5 AS age1, 2*S.age AS age2
FROM Sailors S
WHERE S.sname = 'dustin'
```

#### Can also have expressions in WHERE clause:

```
SELECT S1.sname AS name1, S2.sname AS name2 FROM Sailors S1, Sailors S2 WHERE 2*S1.rating = S2.rating - 1
```

# Recap: String operations

SQL also supports some string operations "LIKE" is used for string matching.

```
SELECT S.age, age1=S.age-5, 2*S.age AS age2 FROM Sailors S WHERE S.sname LIKE 'B_%B'
```

'\_' stands for any one character
'%' stands for 0 or more arbitrary characters
>, < string comparison is supported by most systems

# Recap: Nested Queries

WHERE clause can itself contain an SQL query!

```
SELECT S.sname
FROM Sailors S
WHERE S.sid IN (SELECT R.sid
FROM Reserves R
WHERE R.bid=103)
```

### Recap: Nested Queries with Correlation

Subquery must be recomputed for each Sailors tuple.

Think of subquery as a function call that runs a query!

```
SELECT S.sname

FROM Sailors S
WHERE EXISTS (SELECT *

FROM Reserves R
WHERE R.bid=103 AND S.sid=R.sid)
```

# Recap: Set Operations

```
SELECT R.sid
FROM Boats B, Reserves R
WHERE R.bid=B.bid
AND B.color='red'
UNION
SELECT R.sid
FROM Boats B, Reserves R
WHERE R.bid=B.bid
AND B.color='green'
```

```
SELECT S.sid
FROM Sailors S, Boats B,
     Reserves R
WHERE S.sid=R.sid
      AND R.bid=B.bid
      AND B.color='red'
INTERSECT
SELECT S.sid
FROM Sailors S, Boats B,
     Reserves R
WHERE S.sid=R.sid
     AND R.bid=B.bid
     AND B.color='green'
```

#### Recap: ANY and ALL Set-Comparison Operators

Find sailors with rating greater than the rating of at least one sailor called 'Horatio':

Find sailors with rating greater than the rating of all 18 year old sailors:

```
SELECT *
FROM Sailors S
WHERE S.rating > ALL (SELECT S2.rating
FROM Sailors S2
WHERE S2.age = 20)
```

# Recap: Set-Difference using NOT IN

Find all sailors who have <u>not</u> reserved a red boat

```
SELECT S.sid
FROM Sailors S
WHERE S.sid NOT IN

(SELECT R.sid
FROM Reserves R, Boats B
WHERE R.bid = B.bid
AND B.color = 'red')
```

Nested – NO correlation!

# Recap: Set-Difference using NOT EXISTS

Find all sailors who have <u>not</u> reserved a red boat

```
SELECT S.sid

FROM Sailors S

WHERE NOT EXISTS

(SELECT *

FROM Reserves R, Boats B

WHERE R.sid = S.sid

AND R.bid = B.bid

AND B.color = 'red')
```

Nested – correlation!

# Recap: Aggregate Operators

Significant extension of relational algebra.

```
SELECT COUNT (*)
FROM Sailors S

SELECT AVG (S.age)
FROM Sailors S
WHERE S.rating=10

SELECT COUNT (DISTINCT S.rating)
FROM Sailors S
WHERE S.sname='Bob'
```

```
COUNT (*)
COUNT ( [DISTINCT] A)
SUM ( [DISTINCT] A)
AVG ( [DISTINCT] A)
MAX (A)
MIN (A)

single column
```

#### **ARGMAX?**

#### The Sailor with the highest rating

What about ties for highest?

```
SELECT *
FROM Sailors S
WHERE S.rating >= ALL
   (SELECT S2.rating
   FROM Sailors S2)
```

```
SELECT *
FROM Sailors S
WHERE S.rating =
  (SELECT MAX(S2.rating)
   FROM Sailors S2)
```

```
SELECT *
FROM Sailors S
ORDER BY rating DESC
LIMIT 1;
```

**SQL DDL** 

# Recap: SQL DDL

```
CREATE TABLE Enrolled
  (sid CHAR(20),
    cid CHAR(20),
    grade CHAR(2),
    PRIMARY KEY (sid,cid),
    FOREIGN KEY (sid) REFERENCES Students )
```

#### SQL DDL – General Constraints

```
CREATE TABLE Enrolled
  (sid CHAR(20),
    cid CHAR(20),
    grade CHAR(2),
    PRIMARY KEY (sid,cid),
    FOREIGN KEY (sid) REFERENCES Students,
    CHECK grade LIKE 'A' OR grade LIKE 'B'
        OR grade LIKE 'C' OR grade LIKE 'D')
```

#### SQL DDL – General Constraints

```
CREATE TABLE Enrolled
(sid CHAR(20),
cid CHAR(20),
grade CHAR(2),
PRIMARY KEY (sid,cid),
FOREIGN KEY (sid) REFERENCES Students,
CONSTRAINT checkGrade
CHECK (grade LIKE 'A' OR grade LIKE 'B'
OR grade LIKE 'C' OR grade LIKE 'D')
```

#### SQL DDL – General Constraints

```
CREATE TABLE Enrolled
  (sid CHAR(20),
   cid CHAR(20),
   grade CHAR(2),
   PRIMARY KEY (sid, cid),
   FOREIGN KEY (sid) REFERENCES Students,
   CONSTRAINT checkNumber
   CHECK ( (SELECT COUNT (sid) FROM Students)
               +
           (SELECT COUNT DISTINCT (cid) FROM Enrolled)
               < 1000 )
```

#### **JOINS**

#### **Joins**

```
SELECT (column_list)
FROM table_name
  [INNER | NATURAL | {LEFT | RIGHT | FULL} | {OUTER}]
JOIN table_name
  ON qualification_list
WHERE ...
```

#### **INNER** is default

SELECT sname FROM sailors S JOIN reserves R ON S.sid=R.sid;

SELECT sname FROM sailors S NATURAL JOIN reserves R WHERE R.bid = 102;

#### Inner Joins

```
SELECT s.sid, s.sname, r.bid
FROM Sailors s, Reserves r
WHERE s.sid = r.sid

SELECT s.sid, s.sname, r.bid
FROM Sailors s INNER JOIN Reserves r
ON s.sid = r.sid
```

Both are equivalent!

#### Left Outer Join

Returns all matched rows, plus all unmatched rows from the table on the left of the join clause

(use nulls in fields of non-matching tuples)

```
SELECT s.sid, s.sname, r.bid

FROM Sailors s LEFT OUTER JOIN

Reserves r

ON s.sid = r.sid;
```

Returns all sailors & bid for boat in any of their reservations

Note: no match for s.sid? r.sid IS NULL!

SELECT s.sid, s.sname, r.bid
FROM Sailors s LEFT OUTER JOIN Reserves r
ON s.sid = r.sid;

| sid | sname  | rating | age  |
|-----|--------|--------|------|
| 22  | Dustin | 7      | 45.0 |
| 31  | Lubber | 8      | 55.5 |
| 95  | Bob    | 3      | 63.5 |

| sid | bid | day      |
|-----|-----|----------|
| 22  | 101 | 10/10/96 |
| 95  | 103 | 11/12/96 |

| s.sid | s.name | r.bid |  |
|-------|--------|-------|--|
| 22    | Dustin | 101   |  |
| 95    | Bob    | 103   |  |
| 31    | Lubber | +     |  |

# Right Outer Join

Returns all matched rows, plus all unmatched rows from the table on the right of the join clause

(use nulls in fields of non-matching tuples)

```
SELECT s.sid, b.bid, b.bname
FROM Reserves r RIGHT OUTER JOIN
Boats b
ON r.bid = b.bid;
```

Returns all boats & information on which ones are reserved Note: no match for b.bid? r.bid IS\_NULL!

#### Full Outer Join

Full Outer Join returns all (matched or unmatched) rows from the tables on both sides of the join clause

```
SELECT r.sid, b.bid, b.bname
FROM Reserves2 r FULL OUTER JOIN
Boats2 b
ON r.bid = b.bid;
```

Returns all boats & all information on reservations

No match for r.bid?

b.bid IS NULL AND b.bname is NULL

No match for b.bid?

r.sid is NULL

#### **GROUP BY AND HAVING**

#### **GROUP BY and HAVING**

So far, we've applied aggregate operators to all (qualifying) tuples.

Sometimes, we want to apply them to each of several groups of tuples.

Consider: Find the age of the youngest sailor for each rating level.

In general, we don't know how many rating levels exist, and what the rating values for these levels are!

Suppose we know that rating values go from 1 to 10; we can write 10 queries that look like this (!):

For 
$$i = 1, 2, ..., 10$$
:

SELECT MIN (S.age)

FROM Sailors S

WHERE S.rating =  $i$ 

#### Queries With GROUP BY and HAVING

```
SELECT [DISTINCT] target-list
FROM relation-list
WHERE qualification
GROUP BY grouping-list
[HAVING group-qualification]
```

Group rows by columns in *grouping-list* 

Every column from target-list mast appear in the grouping-list

HAVING restricts through an aggregate which group-rows are part of the result

# **Conceptual Evaluation**

(1) Cross-product of *relation-list* 

(2) Select only tuples that follow the where clause *qualification*)

(3) Partition rows by the value of attributes in *grouping-list* 

(4) Select only groups that follow the *group-qualification* 

Attributes in target-list must also be in grouping-list.

(5) One answer tuple is generated per qualifying group, showing *target-list* 

Expressions in *group-qualification* must have a <u>single value</u> <u>per group!</u> That is, attributes in <u>group-qualification</u> must be part of an aggregate op / must appear in the <u>grouping-list</u>.

# Find the age of the youngest sailor with age $\geq 18$ , for each rating with at least 2 <u>such</u> sailors

SELECT S.rating, MIN (S.age)

FROM Sailors S

WHERE S.age >= 18

GROUP BY S.rating

HAVING COUNT (\*) > 1

| 2 | rating | age  |
|---|--------|------|
|   | 1      | 33.0 |
|   | 7      | 45.0 |
|   | 7      | 35.0 |
|   | 8      | 55.5 |
|   | 10     | 35.0 |

| 3 | rating | m-age | count |
|---|--------|-------|-------|
|   | 1      | 33.0  | 1     |
|   | 7      | 35.0  | 2     |
|   | 8      | 55.0  | 1     |
|   | 10     | 35.0  | 1     |

| sid | sname   | rating | age  |
|-----|---------|--------|------|
| 22  | dustin  | 7      | 45.0 |
| 31  | lubber  | 8      | 55.5 |
| 71  | zorba   | 10     | 16.0 |
| 64  | horatio | 7      | 35.0 |
| 29  | brutus  | 1      | 33.0 |
| 58  | rusty   | 10     | 35.0 |

| 4 | rating |      |
|---|--------|------|
|   | 7      | 35.0 |

Find sailors who have reserved all boats.

Can you do this using Group By and Having?

```
SELECT S.name

FROM Sailors S, Reserves R

WHERE S.sid = R.sid

GROUP BY S.name, S.sid

HAVING COUNT(DISTINCT R.bid) =

(Select COUNT (*) FROM Boats)
```

Note: must have both sid and name in the GROUP BY clause. Why?

- (1) Attributes in target-list must also be in grouping-list.
- (2) Expressions in *group-qualification* must have a *single value per group*!

#### CAS CS 460 [Fall 2019] - https://midas.bu.edu/classes/CS460/ - Manos Athanassoulis

SELECT S.name, S.sid

FROM Sailors S, reserves R

WHERE S.sid = R.sid GROUP BY S.name, S.sid

HAVING COUNT(DISTINCT R.bid) =

(Select COUNT (\*) FROM Boats)

| s.name | s.sid | r.sid | r.bid |     |
|--------|-------|-------|-------|-----|
| Dustin | 22    | 22    |       | 101 |
| Lubber | 31    | 22    |       | 101 |
| Bob    | 95    | 22    |       | 101 |
| Dustin | 22    | 95    |       | 102 |
| Lubber | 31    | 95    |       | 102 |
| Bob    | 95    | 95    |       | 102 |

| bid | bname     | color |
|-----|-----------|-------|
| 101 | Interlake | blue  |
| 102 | Interlake | red   |
| 103 | Clipper   | green |
| 104 | Marine    | red   |

#### Count (\*) from boats = 4

| s.name | s.sid | bcount |
|--------|-------|--------|
| Dustin | 22    | 1      |
| Bob    | 95    | 1      |

Apply having clause to groups

| s.name | s.sid |
|--------|-------|
|        |       |

# Sorting the Results of a Query

#### ORDER BY column [ASC | DESC] [, ...]

```
SELECT S.rating, S.sname, S.age
FROM Sailors S, Boats B, Reserves R
WHERE S.sid=R.sid AND R.bid=B.bid
AND B.color='red'
ORDER BY S.rating, S.sname;
```

#### Extra reporting power obtained by combining with aggregation.

```
SELECT S.sid, COUNT (*) AS redrescnt
FROM Sailors S, Boats B, Reserves R
WHERE S.sid=R.sid AND R.bid=B.bid
AND B.color='red'
GROUP BY S.sid
ORDER BY redrescnt DESC;
```

# Summary: The SQL Query

```
SELECT [DISTINCT] target-list
```

FROM relation-list

WHERE qualification

GROUP BY grouping-list

HAVING group-qualification

ORDER BY attribute-list